## SAP ABAP table CRMC\_DAM\_CLASS {Customizing Table for Document-Class}

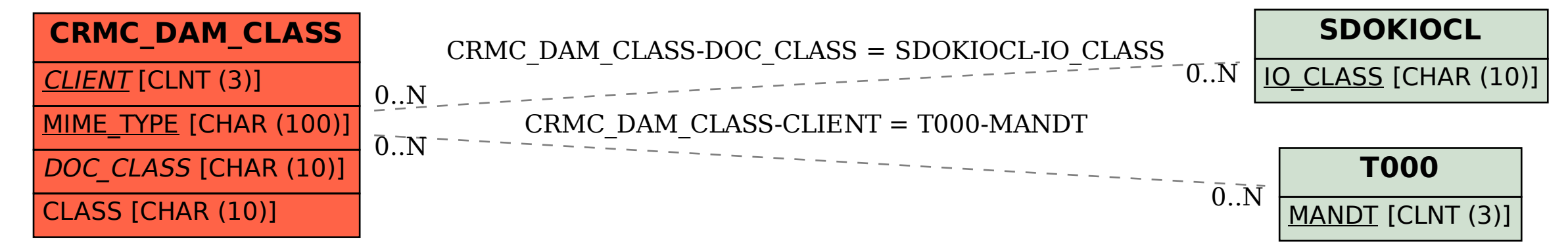